## **slice2java Command-Line Options (Java Compat)**

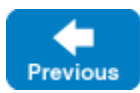

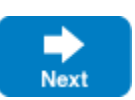

The Slice-to-Java compiler, slice2java, generates code for both the Java and Java Compat mappings, and is described on this [page.](https://doc.zeroc.com/display/IceMatlab/slice2java+Command-Line+Options)

See Also

[Using the Slice Compilers](https://doc.zeroc.com/display/IceMatlab/Using+the+Slice+Compilers)

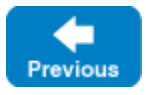

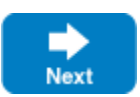